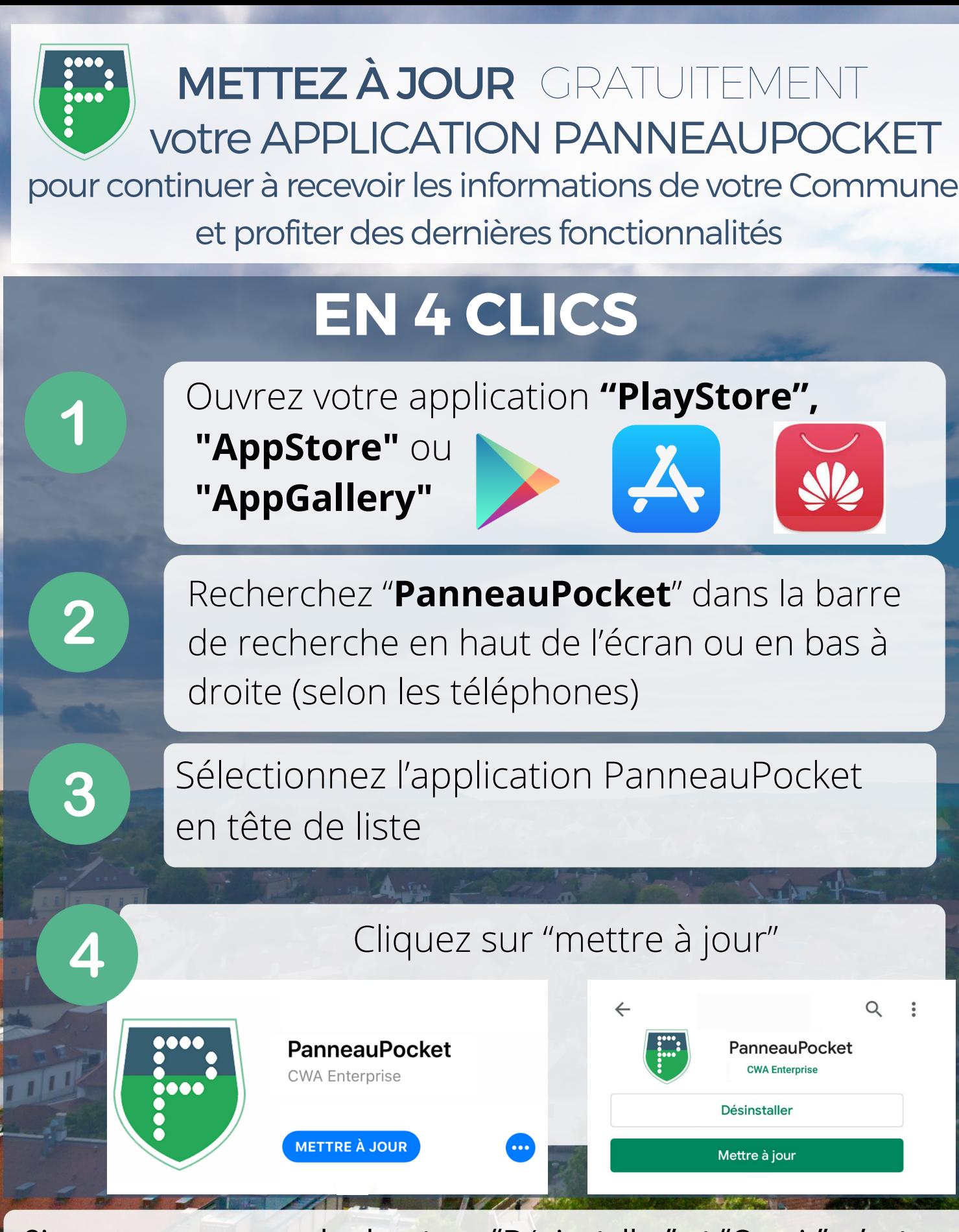

Si vous ne voyez que les boutons "Désinstaller" et "Ouvrir", c'est que votre téléphone a fait la mise à jour automatiquement et que vous bénéficiez déjà des nouvelles fonctionnalités de PanneauPocket.

## BONNE UTILISATION !